## **Utilising Mathswatch to catch-up on lost learning:**

If you have missed a lesson or a series of lessons, then you can use the videos sections on Mathswatch to catch-up. In the videos section there are videos covering everything on the GCSE Mathematics Specification. If you click on the videos tab at the top it will bring you to the screen that you can see below, there is a list on the right-hand side which you can choose the video you want from.

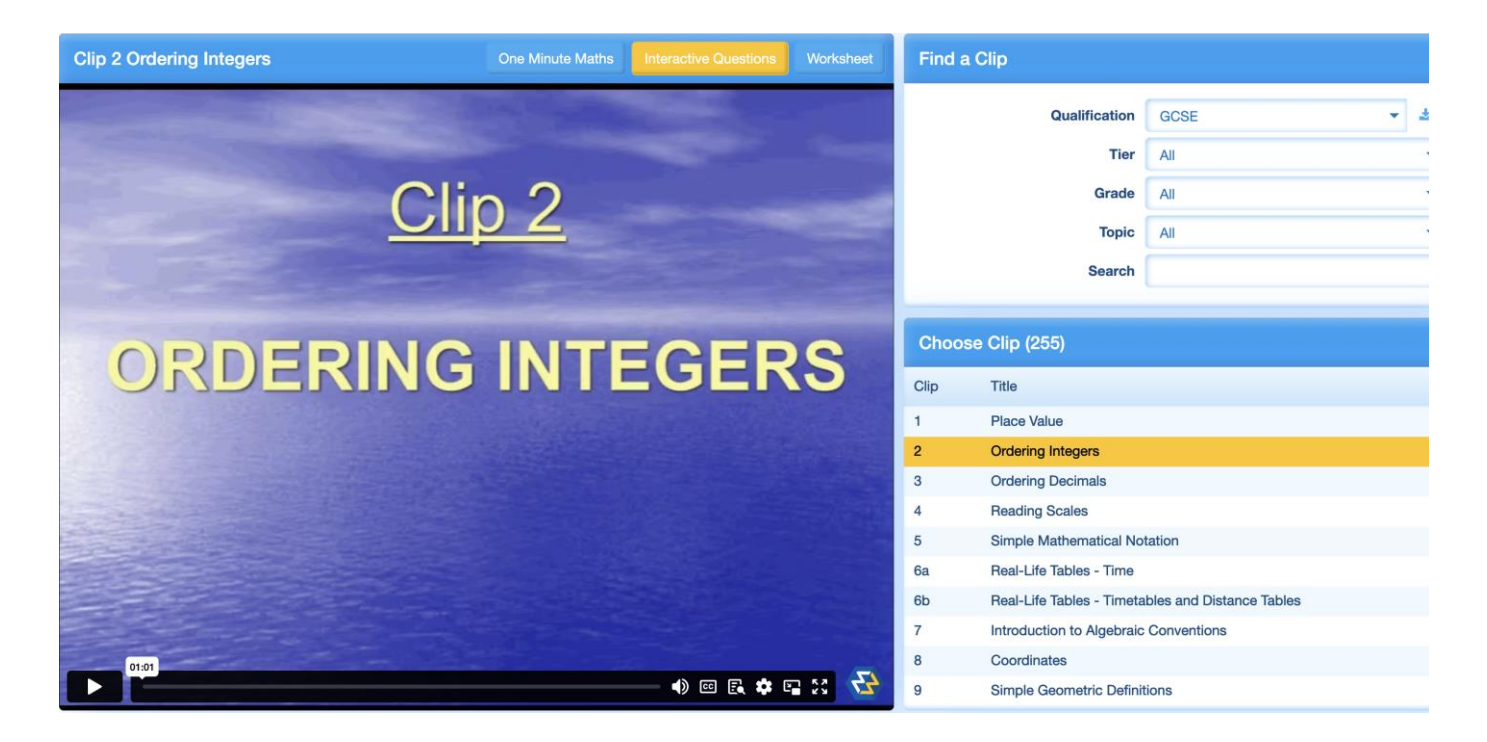

## **What to do after you have watched the video?**

Once you have watched the video you should attempt the interactive questions, you can access these through pressing the button above the clip called interactive questions. These questions will allow you to practice the skill which is important as it will allow you to master the content and remember the content for longer.

If you have completed the interactive questions, then you can attempt a worksheet.

If after watching the video, attempting the questions and worksheet you are still unsure with the content then you should ask a member of the Mathematics Faculty for support.